## **Force Boot to Command Line**

May 2017

Having installed a netinstall version of Lubuntu (the smallest ISO I could get) on a Sony Vaio netbook, I had no option during the install to not include the bundled shell. So I wanted to force Linux to boot only to the command line, here is what I did:

Open the GRUB config file with a text editor (Make a backup first).

sudo vi /etc/default/grub

Look for the line that starts with GRUB\_CMDLINE\_LINUX\_DEFAULT and comment out that line by placing a hash # symbol in front of it.

# GRUB CMDLINE LINUX DEFAULT="quiet splash"

This will disable the initial splash screen, and enable verbose mode (i.e., showing the detailed boot procedure).

Then change GRUB\_CMDLINE\_LINUX="" to:

GRUB\_CMDLINE\_LINUX="text"

Next, uncomment the line that says "#GRUB\_TERMINAL=console".

GRUB\_TERMINAL=console"

The updated GRUB defult configuration looks like the following:

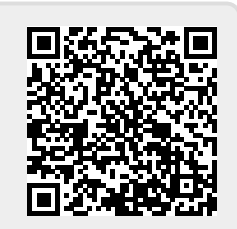

From: <http://cameraangle.co.uk/> - **WalkerWiki - wiki.alanwalker.uk**

Permanent link: **[http://cameraangle.co.uk/doku.php?id=force\\_boot\\_to\\_command\\_line&rev=1495653667](http://cameraangle.co.uk/doku.php?id=force_boot_to_command_line&rev=1495653667)**

Last update: **2023/03/09 22:35**